## Примеры схем подключения

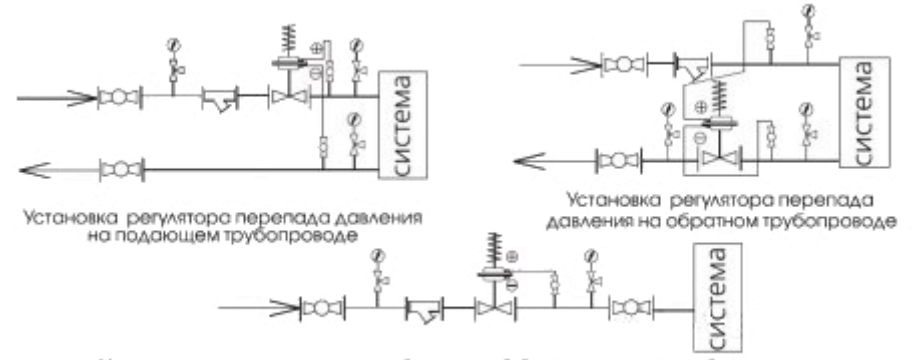

Установка регулятора давления "после себя" на подающем трубопроводе